# **SCOGNOS**

### Node: De cero a experto

Código: NDJ-001

#### **Propuesta de Valor:** DESARROLLO - PROGRAMACIÓN - METODOLOGÍAS

**Duración:** 24 Horas

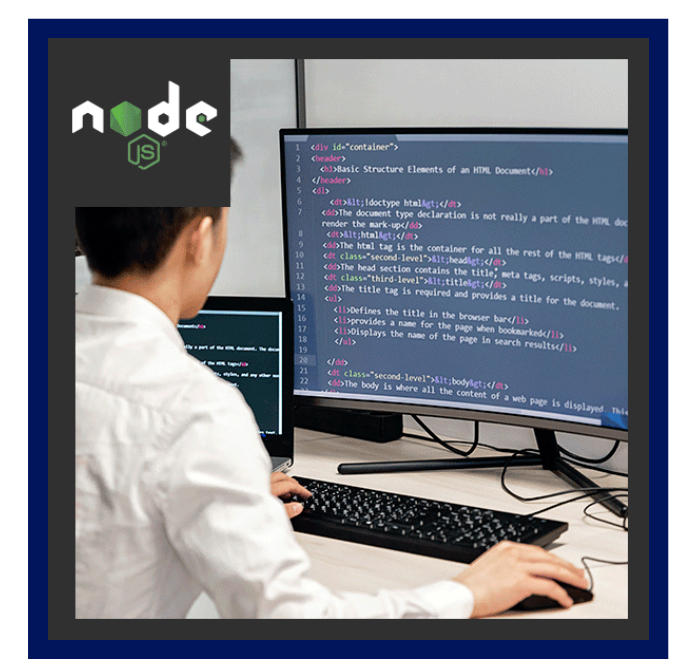

En este curso aprenderas muchas cosas qeu te explicaran porque Node es tan popular hoy en dia, no importa su\i tu conocimiento de Node es cero y si ya tienes una base muy fuerte en Node. Este curso parte de nada y termina con una base sumamente sólida para que puedas crear aplicaciones de todo tipo utilizando Node.

El objetivo de este curso es enseñar Node con ejercicios reales y aplicables en la vida real,aprender haciendo aplicaciones, incrementando la complejidad de las mismas poco a poco, y sin darte cuenta estaremos trabajando con bases de datos, sockets, consumiendo servicios y mucho más.

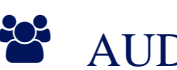

### AUDIENCIA

- Personas que desean utilizar su conocimiento de JavaScript en un servidor
- Personas que deseen aprender sobre servicios REST
- Personas que deseen aprender sobre mongo y sockets
- Personas que ya sepan Node, pueden aprender muchas cosas útiles
- Personas que desconozcan Node aprenderán de cero hasta alcanzar un nivel competitivo en el mercado

## **PRE REQUISITOS**

- Conocimiento básico de JavaScript es necesario
- Puedes hacer el curso en Linux, Windows u OS X
- Es recomendable saber un poco de HTML pero no es necesario

## <sup>©</sup> OBJETIVOS

- Crear backend server
- Subir y administrar archivos en el servidor
- Despliegues en Heroku
- Crear aplicaciones usando sockets
- Crear servicios REST
- Json web tokens

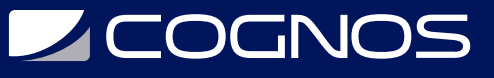

- Despliegues en Github y Git
- Aplicaciones de consola

## **F** CERTIFICACIÓN DISPONIBLE

Certificado emitido por **COGNOS**

## *U* CONTENIDO

- 1. INTRODUCCIÓN
- 1.1. INTRODUCCIÓN 1.2. ¿CÓMO FUNCIONA EL CURSO? 1.3. INSTALACIONES NECESARIAS 1.4. ¿CÓMO HACER PREGUNTAS? 1.5. GIT - PREPARAR REPOSITORIO
- 2. FUNDAMENTOS DE NODE
- 2.1. INTRODUCCIÓN A LA SECCIÓN 2.2. TEMAS PUNTUALES DE LA SECCIÓN 2.3. PREGUNTAS COMUNES SOBRE NODE 2.4. BLOCKING VS NON BLOCKING I/O 2.5. HOLA MUNDO EN NODE 2.6. CICLO DE EVENTOS DE NODE - EJEMPLOS 2.7. CICLO DE VIDA DE UN PROCESO EN NODE

2.8. NODEMON

3. REFORZAMIENTO DE LOS TEMAS NECESARIOS PARA SEGUIR EL CURSO

3.1. INTRODUCCIÓN A LA SECCIÓN 3.2. CONST VS LET VS VAR 3.3. TEMPLATES LITERALES 3.4. DESTRUCTURACIÓN DE OBJETOS 3.5. FUNCIONES DE FLECHA 3.6. CALLBACKS 3.7. PROBLEMAS COMUNES CON LOS CALLBACKS 3.8. CALLBACK HELL 3.9. PROMESAS 3.10. PROMESAS EN CADENA 3.11. ASYNC - AWAIT

#### 4. BASES DE NODE

- 4.1. INTRODUCCIÓN A LA SECCIÓN
- 4.2. INICIO DEL PROYECTO SECCIÓN 4

## **LEOGNOS**

- 4.3. REQUERIR PAQUETES REQUIRE
- 4.4. IMPORTAR ARCHIVOS DE NUESTRO PROYECTO
- 4.5. RECIBIR INFORMACIÓN DESDE LÍNEA DE COMANDO
- 4.6. PACKAGE.JSON INIT INSTALL UNINSTALL
- 4.7. YARGS
- 4.8. CONFIGURACIONES DE YARGS
- 4.9. CONFIGURACIÓN DE YARGS INDEPENDIENTE
- 4.10. COLORES DE LA CONSOLA
- 4.11. TAREA TABLA HASTA X
- 4.12. RESPALDO DEL PROYECTO CON EN GITHUB

### 5. APLICACIÓN DE CONSOLA INTERACTIVA - TAREAS POR HACER

- 5.1. INTRODUCCIÓN A LA SECCIÓN
- 5.2. DEMOSTRACIÓN DEL OBJETIVO FINAL DE LA SECCIÓN
- 5.3. INICIO DE PROYECTO TAREAS POR HACER
- 5.4. STDIN STDOUT READLINE
- 5.5. REPETIR EL MENÚ DE FORMA INFINITA
- 5.6. CONSTRUIR EL MENÚ INTERACTIVO INQUIRER
- 5.7. OPCIONES DEL MENÚ INTERACTIVO
- 5.8. LÓGICA PARA EL MANEJO DE LAS TAREAS POR HACER
- 5.9. CREAR Y LISTAR TAREAS
- 5.10. TRANSFORMAR OBJETO A UN ARREGLO DETALLES ESTÉTICOS
- 5.11. GUARDAR TAREAS EN UN ARCHIVO DE TEXTO
- 5.12. LEER NUESTRA BASE DE DATOS
- 5.13. TAREA CARGAR TAREAS
- 5.14. LISTAR TAREAS
- 5.15. TAREAS COMPLETADAS Y PENDIENTES OPCIONES DEL MENÚ
- 5.16. LISTADO PARA BORRAR
- 5.17. CONFIRMAR Y BORRAR TAREA
- 5.18. MU?LTIPLES SELECCIONES
- 5.19. MARCAR COMO COMPLETADAS O PENDIENTES LAS TAREAS

6. APLICACIÓN DE CLIMA - GEOLOCATION + OPENWEATHERMAPS

- 6.1. INICIO DE SECCIÓN
- 6.2. DEMOSTRACIÓN DEL OBJETIVO FINAL DE LA SECCIÓN
- 6.3. INICIO DE PROYECTO CLIMAAPP
- 6.4. MENU DE LA APLICACIÓN
- 6.5. MODELO PARA CONTROLAR LA APLICACIÓN
- 6.6. REALIZAR PETICIONES HTTP DESDE NODE
- 6.7. MAPBOX SEARCH API Y TOKEN DE ACCESO
- 6.8. CREAR INSTANCIAS DE AXIOS
- 6.9. VARIABLES DE ENTORNO
- 6.10. LISTAR LOS PAÍSES DE FORMA INTERACTIVA
- 6.11. OPENWEATHER INFORMACIÓN DEL CLIMA
- 6.12. OBTENER INFORMACIÓN DEL CLIMA DEL LUGAR SELECCIONADO
- 6.13. RESOLUCIÓN DE LA TAREA DEL CLIMA

# **Z COGNOS**

- 6.14. PERSISTENCIA EN LAS BÚSQUEDAS
- 6.15. LEER DEL ARCHIVO JSON
- 6.16. RESOLUCIÓN DE LA TAREA LEER ARCHIVO Y CAPITALIZAR

### 7. WEBSERVER - HTTP - EXPRESS - HBS

- 7.1. INTRODUCCIÓN A LA SECCIÓN
- 7.2. INICIO DE PROYECTO WEBSERVER
- 7.3. REQUEST Y RESPONSE
- 7.4. INTRODUCCIÓN A EXPRESS
- 7.5. SERVIR CONTENIDO ESTÁTICO
- 7.6. SERVIR UN SITIO WEB COMPLETO
- 7.7. HANDLEBARS
- 7.8. ARGUMENTOS DESDE EL CONTROLADOR
- 7.9. USANDO PARCIALES CON HBS
- 7.10. PREPARAR WEBSERVER PARA SUBIRLO A UN HOSTING
- 7.11. HEROKU SUBIENDO NUESTRA APLICACIÓN A PRODUCCIÓN
- 7.12. DESPLEGANDO APLICACIONES DE ANGULAR Y REACT
- 7.13. SUBIR LOS CAMBIOS A HEROKU

### 8. REST SERVER - CONFIGURACIONES INICIALES

- 8.1. INTRODUCCIÓN A LA SECCIÓN
- 8.2. INICIANDO EL PROYECTO RESTSERVER
- 8.3. EXPRESS BASADO EN CLASES
- 8.4. PETICIONES HTTP GET PUT POST DELETE
- 8.5. USANDO CÓDIGOS DE RESPUESTA HTTP EN EXPRESS
- 8.6. CORS MIDDLEWARE
- 8.7. SEPARAR LAS RUTAS Y EL CONTROLADOR DE LA CLASE
- 8.8. OBTENER DATOS DE UN POST
- 8.9. PARÁMETROS DE SEGMENTO Y QUERY
- 8.10. RESPALDO DEL RESTSERVER A GITHUB
- 8.11. SUBIR EL RESTSERVER A HEROKU
- 8.12. PRO TIP: AMBIENTE DE PRODUCCIÓN Y DESARROLLO EN POSTMAN

### 9. ALCANCES DEL RESTSERVER Y MANTENIMIENTO DE LA COLECCIÓN DE USUARIOS

- 9.1. INTRODUCCIÓN A LA SECCIÓN
- 9.2. ALCANCES DEL PROYECTO RESTSERVER
- 9.3. CONFIGURACIÓN DE MONGODB MONGOATLAS
- 9.4. MONGODB COMPASS PRUEBA DE CONEXIÓN
- 9.5. MONGOOSE CONECTARNOS A LA BASE DE DATOS
- 9.6. MODELO DE USUARIO
- 9.7. POST: CREANDO UN USUARIO EN LA COLECCIÓN
- 9.8. BCRYPTJS ENCRIPTANDO LA CONTRASEÑA
- 9.9. VALIDAR CAMPOS OBLIGATORIOS EMAIL
- 9.10. VALIDAR TODOS LOS CAMPOS NECESARIOS

## **Z COGNOS**

- 9.11. VALIDAR ROL CONTRA BASE DE DATOS
- 9.12. CENTRALIZAR LA VALIDACIÓN DEL ROL
- 9.13. TAREA CUSTOM VALIDATION EMAILEXISTE
- 9.14. PUT: ACTUALIZAR INFORMACIÓN DEL USUARIO
- 9.15. VALIDACIONES ADICIONALES EN EL PUT
- 9.16. GET: OBTENER TODOS LOS USUARIOS DE FORMA PAGINADA
- 9.17. RETORNAR NÚMERO TOTAL DE REGISTROS EN UNA COLECCIÓN
- 9.18. DELETE: BORRANDO UN USUARIO DE LA BASE DE DATOS
- 9.19. DESPLEGAR RESTSERVER EN HEROKU
- 9.20. VARIABLES DE ENTORNO PERSONALIZADAS HEROKU

#### 10. AUTENTICACIÓN DE USUARIO - JWT

- 10.1. INTRODUCCIÓN A LA SECCIÓN
- 10.2. INTRODUCCIÓN A LOS TOKENS
- 10.3. INFORMACIÓN IMPORTANTE SOBRE LOS JWT
- 10.4. CREAR RUTA AUTENTICACIÓN AUTH LOGIN
- 10.5. LOGIN DE USUARIO
- 10.6. GENERAR UN JWT
- 10.7. CAMBIAR VISUALMENTE \_ID POR UID EN MONGOOSE
- 10.8. PROTEGER RUTAS MEDIANTE USO DE TOKEN MIDDLEWARES
- 10.9. OBTENER LA INFORMACIÓN DEL USUARIO AUTENTICADO
- 10.10. MIDDLEWARE: VERIFICAR ROL DE ADMINISTRADOR
- 10.11. MIDDLEWARE: TIENE ROL
- 10.12. OPTIMIZAR IMPORTACIONES EN NODE
- 10.13. DESPLEGAR EN HEROKU

## **RENEFICIOS**

Al terminar el curso no sólo tendrás la base, sino que podrás aplicar todos los conocimientos adquiridos para trabajar allá afuera en el campo laboral.